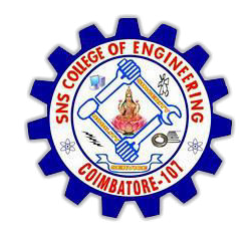

**SNS COLLEGE OF ENGINEERING**  Kurumbapalayam (Po), Coimbatore – 641 107

**DEPARTMENT OF ELECTRONICS AND COMMUNICATION ENGINEERING** 

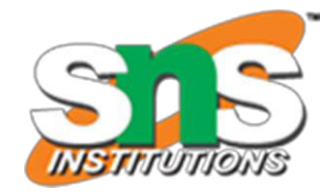

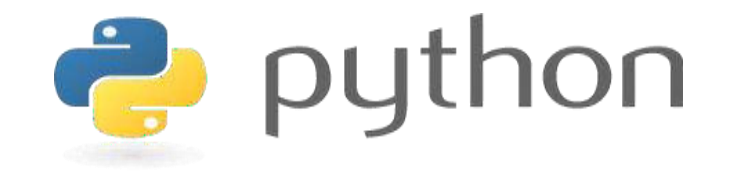

### **19IT103 – COMPUTATIONAL THINKING AND PYTHON PROGRAMMING**

 **A readable, dynamic, pleasant, flexible, fast and powerful language** 

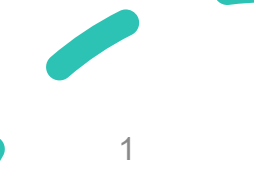

# **UNIT II DATA TYPES, EXPRESSIONS,**

### **STATEMENTS**

Python interpreter and interactive mode, debugging; values and types: int, float, boolean, string , and list; variables, expressions, statements, tuple assignment, **precedence of operators**, **comments**; Illustrative programs: exchange the values of two variables, circulate the values of n variables, distance between two points.

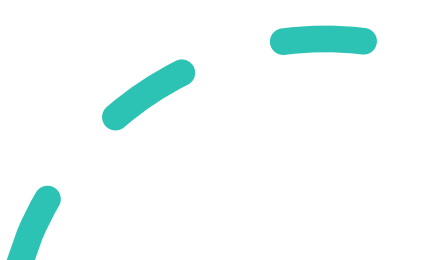

### **Recap**

- Arithmetic Operators
- Comparison Operators
- Logical Operators
- Bitwise Operators
- Assignment Operators

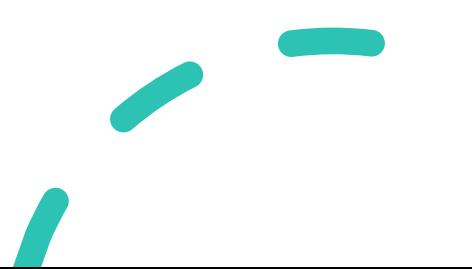

### **Operators**

• Python Operators in general are used to **perform operations** on **values and variables**.

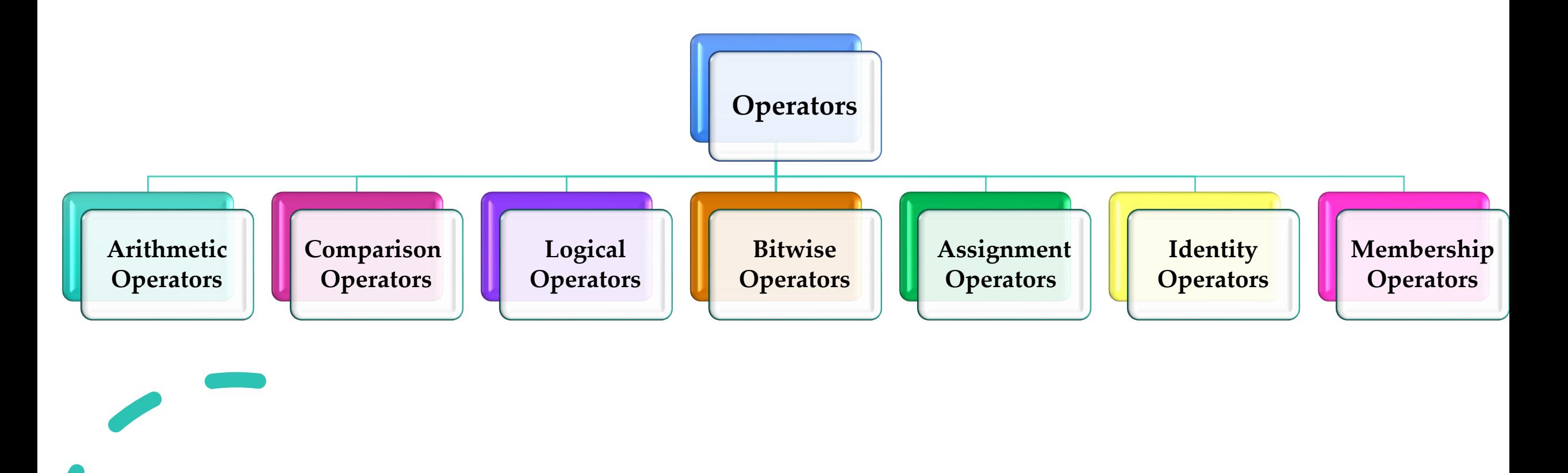

### **Identity Operators**

- is and is not are the identity operators both are used to check if two values are located on the same part of the memory.
- Two variables that are equal do not imply that they are identical.
	- **is True if the operands are identical**
	- **is not True if the operands are not identical**

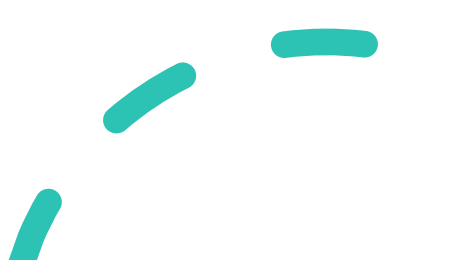

### **Identity Operators**

 $>>>$  num1 = 10  $>>>$  num2 = 20  $>>$  num1=num2 >>> print(num1 is not num2) **False** >>> print(num1 is num2) **True** 

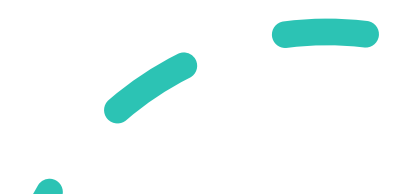

### **Membership Operators**

- **in and not in** are the membership operators; used to test whether a value or variable is in a sequence.
	- **in True if value is found in the sequence**
	- **not in True if value is not found in the sequence**

### **[Example](https://pythontutor.com/visualize.html)**

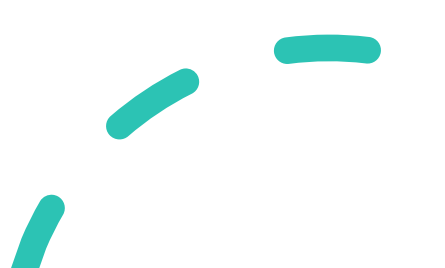

- When dealing with operators in Python we have to know about the concept of Python operator precedence and associativity as these determine the priorities of the operator.
- **Operator Precedence:** This is used in an expression with more than one operator with different precedence to determine which operation to perform first.

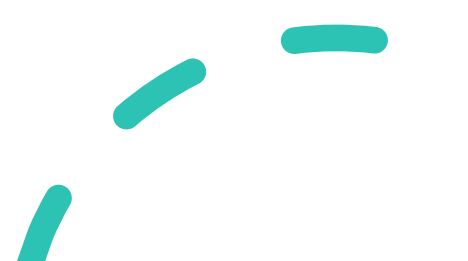

- Example: **10 + 20 \* 30**
- **Option a: 900**
- **Option b: 70**
- **Which is correct?**

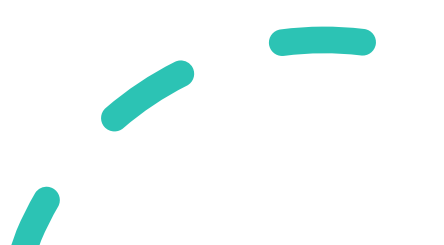

• Example: **10 + 20 \* 30**

### **Operator Precedence**

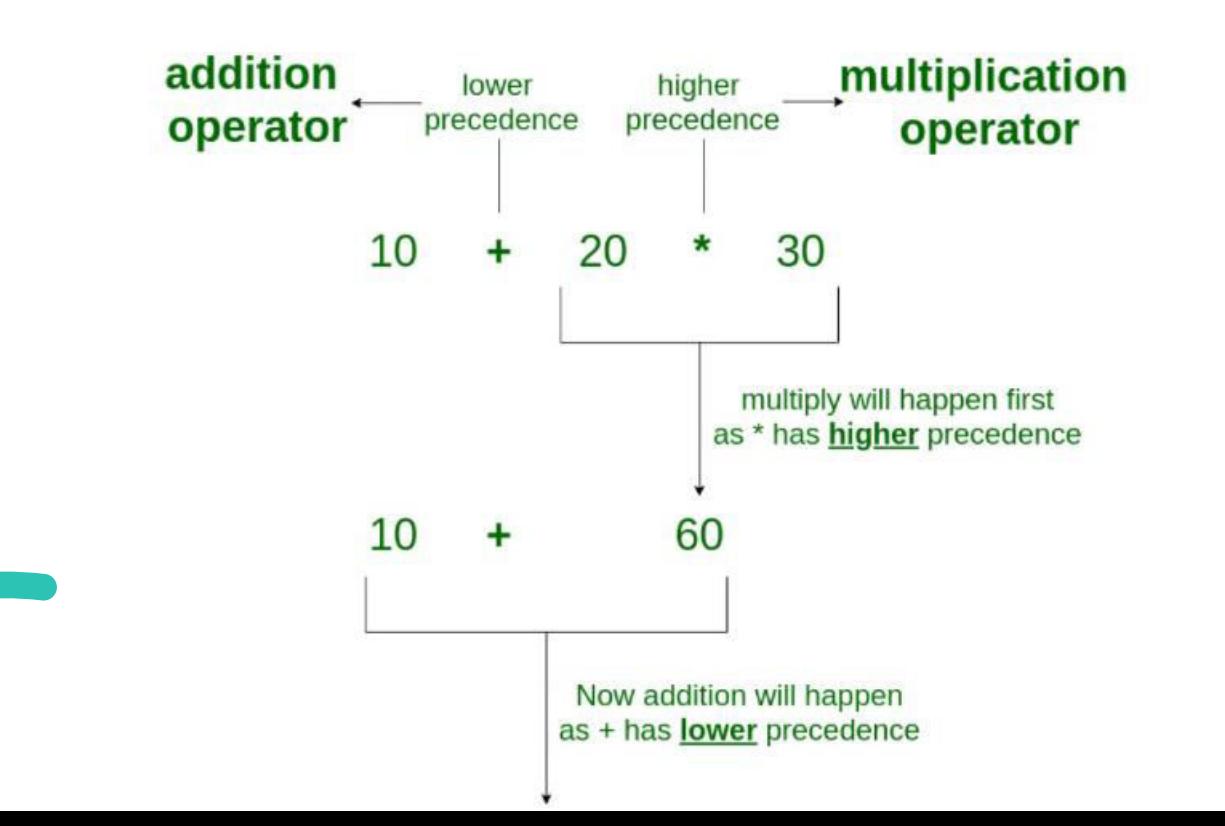

- **Operator Associativity:** If an expression contains two or more operators with the same precedence then Operator Associativity is used to determine.
- It can either be Left to Right or from Right to Left.
- **Example: '\*' and '/' have the same precedence and their associativity is Left to Right**

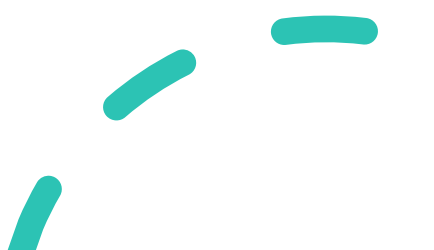

### **Operator Associativity**

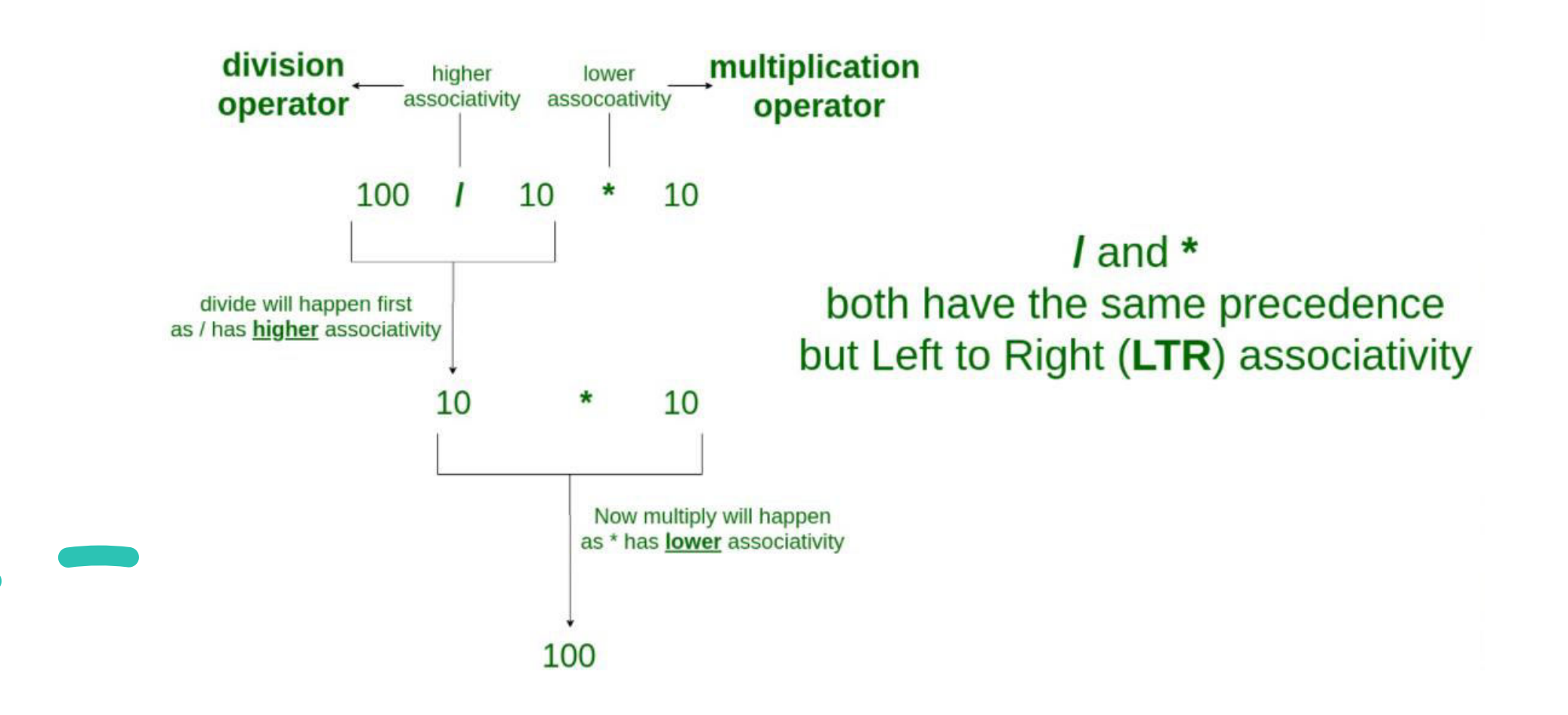

```
Python 3.8.0 Shell
                                                    \timesFile Edit Shell Debua Options
                  Window
                        Help
Python 3.8.0 (tags/v3.8.0:fa919fd, Oct 14 201
9, 19:37:50) [MSC v.1916 64 bit (AMD64)] on
win32Type "help", "copyright", "credits" or "license
" for more information.
>> 100 + 200 / 10 - 3 * 10
90.0
```
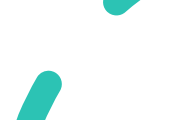

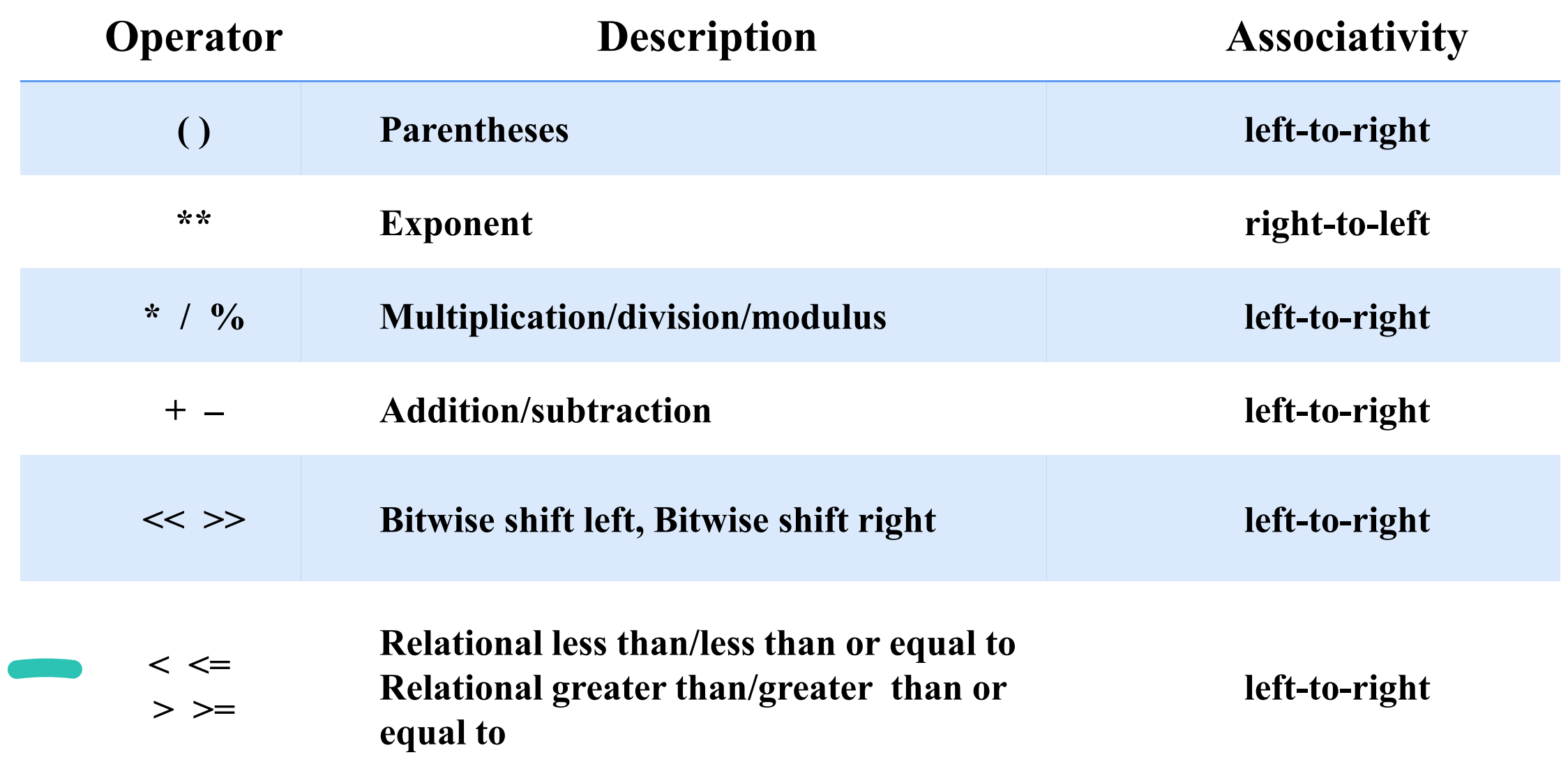

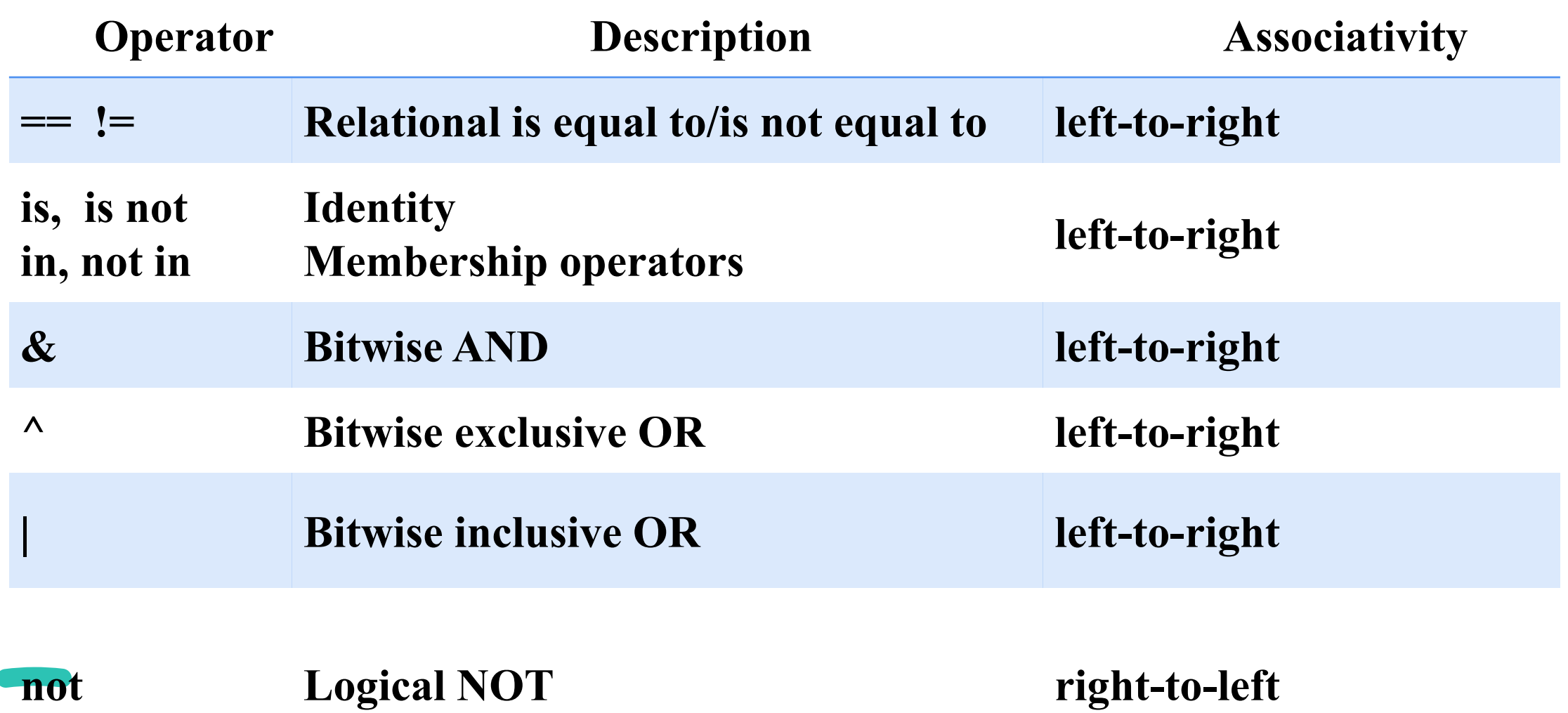

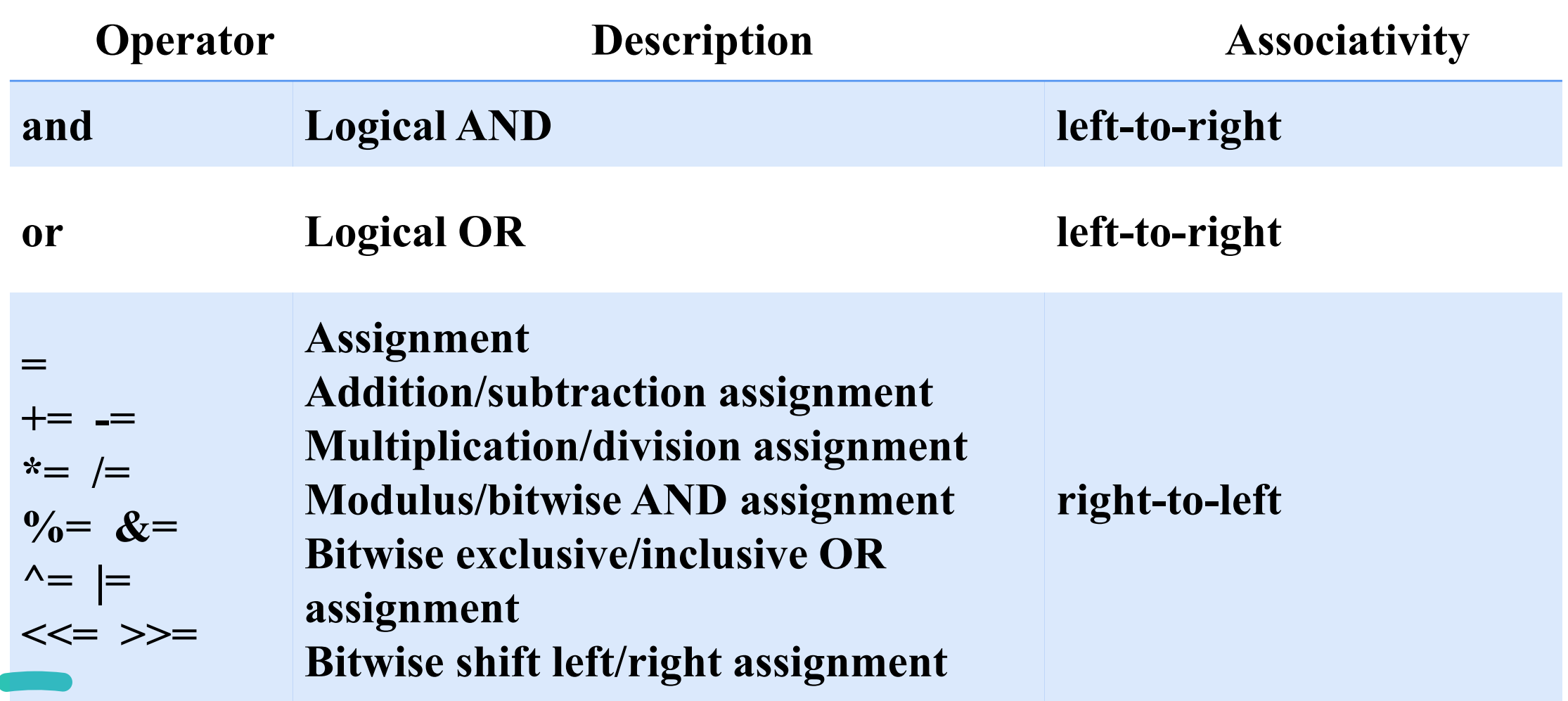

### **Comments**

- Comments in Python are the lines in the code that are ignored by the compiler during the execution of the program.
- Comments enhance the readability of the code and help the programmers to understand the code very carefully.
- There are three types of comments in Python
	- **Single line Comments**
	- **Multiline Comments**
	- **Docstring Comments**

## **Single-Line Comments**

- Python single line comment starts with the hashtag symbol **(#)** with no white spaces and lasts till the end of the line.
- If the comment exceeds one line then put a hashtag on the next line and continue the comment.
- Python's single-line comments are proved useful for supplying short explanations for variables, function declarations, and expressions.

#### **# Print "GeeksforGeeks !" to console**

## **Multi-Line Comments**

- Python does not provide the option for multiline comments.
- However, there are different ways through which we can write multiline comments.
- **Using Multiple Hashtags (#)** 
	- **# Python program to demonstrate**
	- **# multiline comments**

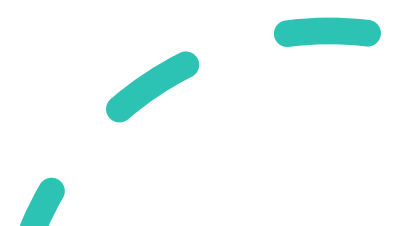

### **Multi-Line Comments**

• Using String Literals

#### **""" Python program to demonstrate**

#### **multiline comments"""**

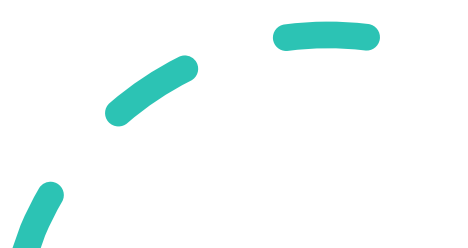

## **Python Docstring**

- Python docstring is the string literals with triple quotes that are appeared right after the function.
- It is used to associate documentation that has been written with Python modules, functions, classes, and methods.
- It is added right below the functions, modules, or classes to describe what they do.
- In Python, the docstring is then made available via the doc attribute.

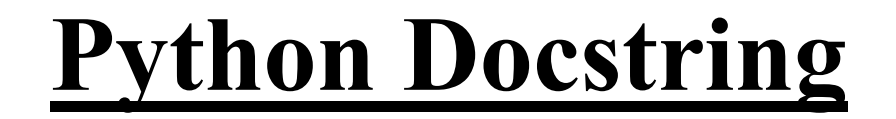

#### **[Example](https://pythontutor.com/visualize.html)**

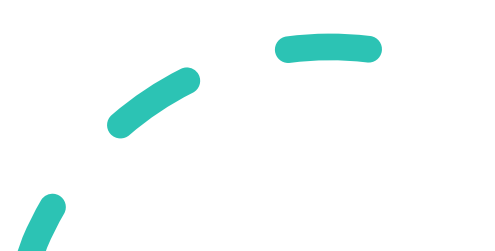